## Diagnostics

- **Diagnostics** Your DL205 system performs many pre-defined diagnostic routines with every CPU scan. The diagnostics have been designed to detect various types of failures for the CPU and I/O modules. There are two primary error classes, fatal and non-fatal.
- Fatal Errors Fatal errors are errors the CPU has detected that offer a risk of the system not functioning safely or properly. If the CPU is in Run Mode when the fatal error occurs, the CPU will switch to Program Mode. (Remember, in Program Mode all outputs are turned off.) If the fatal error is detected while the CPU is in Program Mode, the CPU will not enter Run Mode until the error has been corrected.

Here are some examples of fatal errors.

- Base power supply failure
- Parity error or CPU malfunction
- I/O configuration errors
- Certain programming errors
- **Non-fatal Errors** Non-fatal errors are errors that are flagged by the CPU as requiring attention. They can neither cause the CPU to change from Run Mode to Program Mode, nor do they prevent the CPU from entering Run Mode. There are special relays the application program can use to detect if a non-fatal error has occurred. The application program can then be used to take the system to an orderly shutdown or to switch the CPU to Program Mode if necessary.

Some examples of non-fatal errors are:

- Backup battery voltage low
- All I/O module errors
- Certain programming errors

**Finding Diagnostic** Diagnostic information can be found in several places with varying levels of message detail.

- The CPU automatically logs error codes and any FAULT messages into two separate tables which can be viewed with the Handheld or *Direct*SOFT32.
- The handheld programmer displays error numbers and short descriptions of the error.
- *Direct*SOFT32 provides the error number and an error message.
- Appendix B in this manual has a complete list of error messages sorted by error number.

Many of these messages point to supplemental memory locations which can be referenced for additional related information. These memory references are in the form of V-memory and SPs (special relays).

The following two tables name the specific memory locations that correspond to certain types of error messages. The special relay table also includes status indicators which can be used in programming. For a more detailed description of each of these special relays refer to Appendix D.

V-memory Locations Corresponding to Error Codes

Q

| Error Class                  | Error Category                                               | Diagnostic<br>V-memory |  |
|------------------------------|--------------------------------------------------------------|------------------------|--|
| Battery Voltage (DL240 only) | Shows battery voltage to tenths (32 is 3.2V)                 | V7746                  |  |
| User-Defined                 | Error code used with FAULT instruction                       | V7751                  |  |
| I/O Configuration            | Correct module ID code                                       | V7752                  |  |
|                              | Incorrect module ID code                                     | V7753                  |  |
|                              | Base and Slot number where error occurs                      | V7754                  |  |
| System Error                 | Fatal Error code                                             | V7755                  |  |
|                              | Major Error code                                             | V7756                  |  |
|                              | Minor Error code                                             | V7757                  |  |
| Module Diagnostic            | Base and slot number where error occurs                      | V7760                  |  |
|                              | Always holds a "0"                                           | V7761                  |  |
|                              | Error code                                                   | V7762                  |  |
| Grammatical                  | Address where syntax error occurs                            | V7763                  |  |
|                              | Error Code found during syntax check                         | V7764                  |  |
| CPU Scan                     | Number of scans since last Program to Run<br>Mode transition | V7765                  |  |
|                              | Current scan time (ms)                                       | V7775                  |  |
|                              | Minimum scan time (ms)                                       | V7776                  |  |
|                              | Maximum scan time (ms)                                       | V7777                  |  |

### Special Relays (SP) Corresponding to Error Codes

| Startup and Real-time Relays |                                        |  |
|------------------------------|----------------------------------------|--|
| SP0                          | On first scan only                     |  |
| SP1                          | Always ON                              |  |
| SP2                          | Always OFF                             |  |
| SP3                          | 1 minute clock                         |  |
| SP4                          | 1 second clock                         |  |
| SP5                          | 100 millisecond clock                  |  |
| SP6                          | 50 millisecond clock                   |  |
| SP7                          | On alternate scans                     |  |
| CPU Status Relays            | S                                      |  |
| SP11                         | Forced run mode (DL240 only)           |  |
| SP12                         | Terminal run mode                      |  |
| SP13                         | Test run mode<br>(DL240 only)          |  |
| SP15                         | Test program mode (DL240 only)         |  |
| SP16                         | Terminal program mode                  |  |
| SP20                         | STOP instruction was executed          |  |
| SP22                         | Interrupt enabled                      |  |
| System Monitoring            | g Relays                               |  |
| SP40                         | Critical error                         |  |
| SP41                         | Non-critical error                     |  |
| SP43                         | Battery low                            |  |
| SP44                         | Program memory error                   |  |
| SP45                         | I/O error                              |  |
| SP46                         | Communications error                   |  |
| SP47                         | I/O configuration error                |  |
| SP50                         | Fault instruction was executed         |  |
| SP51                         | Watchdog timeout                       |  |
| SP52                         | Syntax error                           |  |
| SP53                         | Cannot solve the logic                 |  |
| SP54                         | Intelligent module communication error |  |

| Accumulator Status Relays |                                                         |  |
|---------------------------|---------------------------------------------------------|--|
| SP60                      | Acc. is less than value                                 |  |
| SP61                      | Acc. is equal to value                                  |  |
| SP62                      | Acc. is greater than value                              |  |
| SP63                      | Acc. result is zero                                     |  |
| SP64                      | Half borrow occurred                                    |  |
| SP65                      | Borrow occurred                                         |  |
| SP66                      | Half carry occurred                                     |  |
| SP67                      | Carry occurred                                          |  |
| SP70                      | Result is negative (sign)                               |  |
| SP71                      | Pointer reference error                                 |  |
| SP73                      | Overflow                                                |  |
| SP75                      | Data is not in BCD                                      |  |
| SP76                      | Load zero                                               |  |
| Communication M           | Ionitoring Relays                                       |  |
| SP116<br>DL230/DL240      | CPU is communicating with another device                |  |
| SP116<br>DL250–1 / DL260  | Port 2 is communicating with another device             |  |
| SP117                     | Communication error on Port 2<br>(DL250–1 / DL260 only) |  |
| SP120                     | Module busy, Slot 0                                     |  |
| SP121                     | Communication error Slot 0                              |  |
| SP122                     | Module busy, Slot 1                                     |  |
| SP123                     | Communication error Slot 1                              |  |
| SP124                     | Module busy, Slot 2                                     |  |
| SP125                     | Communication error Slot 2                              |  |
| SP126                     | Module busy, Slot 3                                     |  |
| SP127                     | Communication error Slot 3                              |  |
| SP130                     | Module busy, Slot 4                                     |  |
| SP131                     | Communication error Slot 4                              |  |
| SP132                     | Module busy, Slot 5                                     |  |
| SP133                     | Communication error Slot 5                              |  |
| SP134                     | Module busy, Slot 6                                     |  |
| SP135                     | Communication error Slot 6                              |  |
|                           |                                                         |  |
| SP136                     | Module busy, Slot 7                                     |  |

Maintenance and Troubleshooting

# **I/O Module Codes** Each system component has a code identifier. This code identifier is used in some of the error messages related to the I/O modules. The following table shows these codes.

| Code<br>(Hex) | Component Type                  |
|---------------|---------------------------------|
| 04            | CPU                             |
| 03            | I/O Base                        |
| 20            | 8 pt. Output                    |
| 21            | 8 pt. Input                     |
| 24            | 4input/output combination       |
| 28            | 12 pt. Output,<br>16 pt. Output |
| 3F            | 32 pt. Input                    |
| 30            | 32 pt. Output                   |
| 52            | H2–ERM                          |
| 51            | H2-CTRIO                        |

| Code<br>(Hex) | Component Type                |
|---------------|-------------------------------|
| 36            | Analog Input                  |
| 2B            | 16 pt. Input                  |
| 37            | Analog Output                 |
| 3D            | Analog I/O Combo              |
| 4A            | Counter Interface             |
| 7F            | Abnormal                      |
| FF            | No module<br>detected         |
| EE            | D2–DCM<br>H2–ECOM<br>F2–CP128 |
| BE            | D2-RMSM                       |

The following diagram shows an example of how the I/O module codes are used:

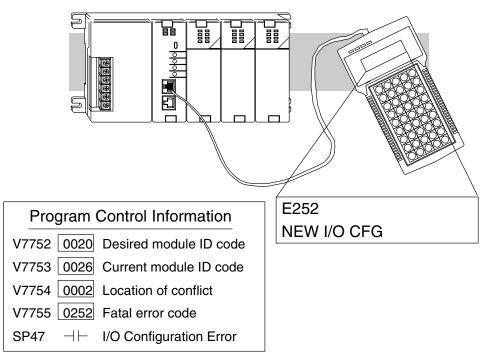

#### Error Message Tables

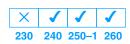

The DL240 CPU will automatically log any system error codes and any custom messages you have created in your application program with the FAULT instructions. The CPU logs the error code, the date, and the time the error occurred. There are two separate tables that store this information.

- Error Code Table the system logs up to 32 errors in the table. When an error occurs, the errors already in the table are pushed down and the most recent error is loaded into the top position. If the table is full when an error occurs, the oldest error is pushed (erased) from the table.
- Message Table the system logs up to 16 messages in this table. When a message is triggered, the messages already stored in the table are pushed down and the most recent message is loaded into the top position. If the table is full when an error occurs, the oldest message is pushed (erased) from the table.

The following diagram shows an example of an error table for messages.

| Date       | Time        | Message              |
|------------|-------------|----------------------|
| 1993–05–26 | 08:41:51:11 | *Conveyor-2 stopped  |
| 1993–04–30 | 17:01:11:56 | * Conveyor-1 stopped |
| 1993–04–30 | 17:01:11:12 | * Limit SW1 failed   |
| 1993–04–28 | 03:25:14:31 | * Saw Jam Detect     |

You can access the error code table and the message table through *Direct*SOFT32's PLC Diagnostic sub-menus or from the Handheld Programmer. Details on how to access these logs are provided in the DL205 *Direct*SOFT32 manual.

The following examples show you how to use the Handheld and AUX Function 5C to show the error codes. The most recent error or message is always displayed. You can use the PREV and NXT keys to scroll through the messages.

#### Use AUX 5C to view the tables

| CLR | F<br>5 | SHFT | C _ 2 | AUX | ENT |  |
|-----|--------|------|-------|-----|-----|--|
|     |        |      |       |     |     |  |

AUX 5C HISTORY D ERROR/MESAGE

#### Use the arrow key to select Errors or Messages

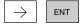

AUX 5C HISTORY D ERROR/MESAGE

#### Example of an error display

|      |       | EW I/O<br>/21 10 | CFG<br>:11:15 |  |
|------|-------|------------------|---------------|--|
| Year | Month | Day              | Time          |  |

#### System Error Codes

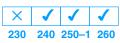

The System error log contains 32 of the most recent errors that have been detected. The errors that are trapped in the error log are a subset of all the error messages which the DL205 systems generate. These errors can be generated by the CPU or by the Handheld Programmer, depending on the actual error. Appendix B provides a more complete description of the error codes.

The errors can be detected at various times. However, most of them are detected at power-up, on entry to Run Mode, or when a Handheld Programmer key sequence results in an error or an illegal request.

| Error<br>Code | Description                                          | Error<br>Code |
|---------------|------------------------------------------------------|---------------|
| E003          | Software time-out                                    | E506          |
| E004          | Invalid instruction<br>(RAM parity error in the CPU) | E520          |
| E041          | CPU battery low                                      | E521          |
| E043          | Memory cartridge battery low                         | E523          |
| E099          | Program memory exceeded                              | E524          |
| E101          | CPU memory cartridge missing                         | E525          |
| E104          | Write fail                                           | E526          |
| E151          | Invalid command                                      | E527          |
| E155          | RAM failure                                          | E528          |
| E201          | Terminal block missing                               | E540          |
| E202          | Missing I/O module                                   | E541          |
| E203          | Blown fuse                                           | E542          |
| E206          | User 24V power supply failure                        | E601          |
| E210          | Power fault                                          | E602          |
| E250          | Communication failure in the I/O chain               | E604          |
| E251          | I/O parity error                                     | E610          |
| E252          | New I/O configuration                                | E611          |
| E262          | I/O out of range                                     | E620          |
| E312          | Communications error 2                               | E621          |
| E313          | Communications error 3                               |               |
| E316          | Communications error 6                               | E622          |
| E320          | Time out                                             | E624          |
| E321          | Communications error                                 | E625          |
| E499          | Invalid Text entry for Print Instruction             | E627          |
| E501          | Bad entry                                            | E628          |
| E502          | Bad address                                          | E640          |
| E503          | Bad command                                          | E650          |
| E504          | Bad reference / value                                | E651          |
|               | · · · · ·                                            |               |

| iequesi.      |                                      |
|---------------|--------------------------------------|
| Error<br>Code | Description                          |
| E506          | Invalid operation                    |
| E520          | Bad operation – CPU in Run           |
| E521          | Bad operation – CPU in Test Run      |
| E523          | Bad operation – CPU in Test Program  |
| E524          | Bad operation – CPU in Program       |
| E525          | Mode switch not in TERM              |
| E526          | Unit is offline                      |
| E527          | Unit is online                       |
| E528          | CPU mode                             |
| E540          | CPU locked                           |
| E541          | Wrong password                       |
| E542          | Password reset                       |
| E601          | Memory full                          |
| E602          | Instruction missing                  |
| E604          | Reference missing                    |
| E610          | Bad I/O type                         |
| E611          | Bad Communications ID                |
| E620          | Out of memory                        |
| E621          | EEPROM Memory not blank              |
| E622          | No Handheld Programmer EEPROM        |
| E624          | V memory only                        |
| E625          | Program only                         |
| E627          | Bad write operation                  |
| E628          | Memory type error (should be EEPROM) |
| E640          | Miscompare                           |
| E650          | Handheld Programmer system error     |
| E651          | Handheld Programmer ROM error        |
| E652          | Handheld Programmer RAM error        |
|               |                                      |

E505

Invalid instruction

#### Program Error Codes The following list shows the errors that can occur when there are problems with the program. These errors will be detected when you try to place the CPU into Run Mode, or, when you use AUX 21 – Check Program. The CPU will also turn on SP52 and store the error code in V7755. Appendix B provides a more complete description of the error codes.

|            | of the error codes.         |
|------------|-----------------------------|
| Error Code | Description                 |
| E4**       | No Program in CPU           |
| E401       | Missing END statement       |
| E402       | Missing LBL                 |
| E403       | Missing RET                 |
| E404       | Missing FOR                 |
| E405       | Missing NEXT                |
| E406       | Missing IRT                 |
| E412       | SBR/LBL >64                 |
| E413       | FOR/NEXT >64                |
| E421       | Duplicate stage reference   |
| E422       | Duplicate SBR/LBL reference |
| E423       | Nested loops                |
| E431       | Invalid ISG/SG address      |
| E432       | Invalid jump (GOTO) address |
| E433       | Invalid SBR address         |
| E434       | Invalid RTC address         |
| E435       | Invalid RT address          |
| E436       | Invalid INT address         |
| E437       | Invalid IRTC address        |
| E438       | Invalid IRT address         |
| E440       | Invalid Data Address        |
| E441       | ACON/NCON                   |
| E451       | Bad MLS/MLR                 |
| E452       | X input used as output coil |
| E453       | Missing T/C                 |
| E454       | Bad TMRA                    |
| E455       | Bad CNT                     |
| E456       | Bad SR                      |

| Error Code | Description               |
|------------|---------------------------|
| E461       | Stack Overflow            |
| E462       | Stack Underflow           |
| E463       | Logic Error               |
| E464       | Missing Circuit           |
| E471       | Duplicate coil reference  |
| E472       | Duplicate TMR reference   |
| E473       | Duplicate CNT reference   |
| E480       | CV position error         |
| E481       | CV not connected          |
| E482       | CV exceeded               |
| E483       | CVJMP placement error     |
| E484       | No CV                     |
| E485       | No CVJMP                  |
| E486       | BCALL placement error     |
| E487       | No Block defined          |
| E488       | Block position error      |
| E489       | Block CR identifier error |
| E490       | No Block stage            |
| E491       | ISG position error        |
| E492       | BEND position error       |
| E493       | BEND I error              |
| E494       | No BEND                   |